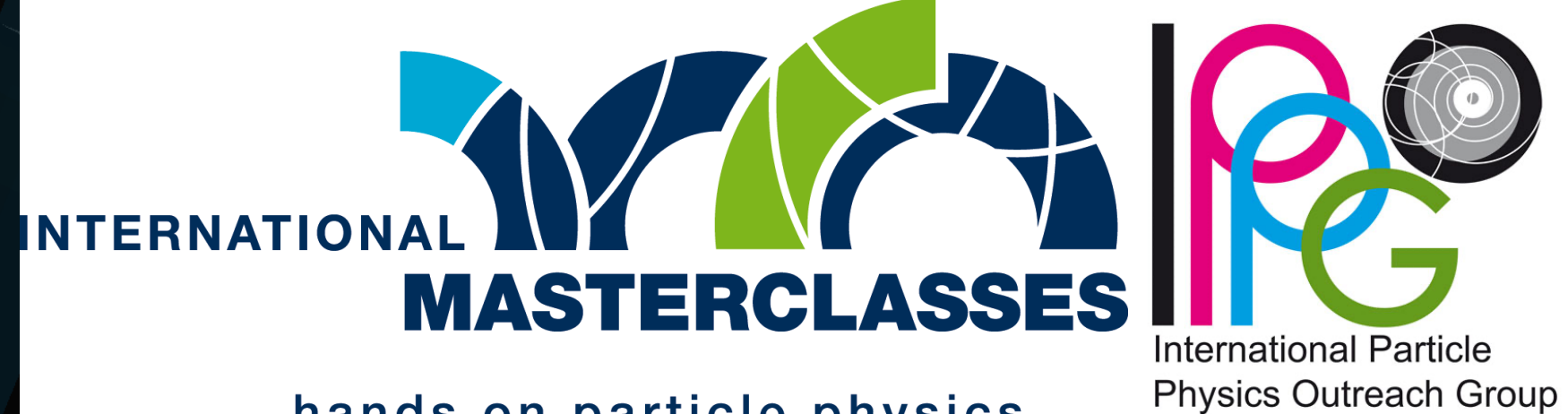

hands on particle physics

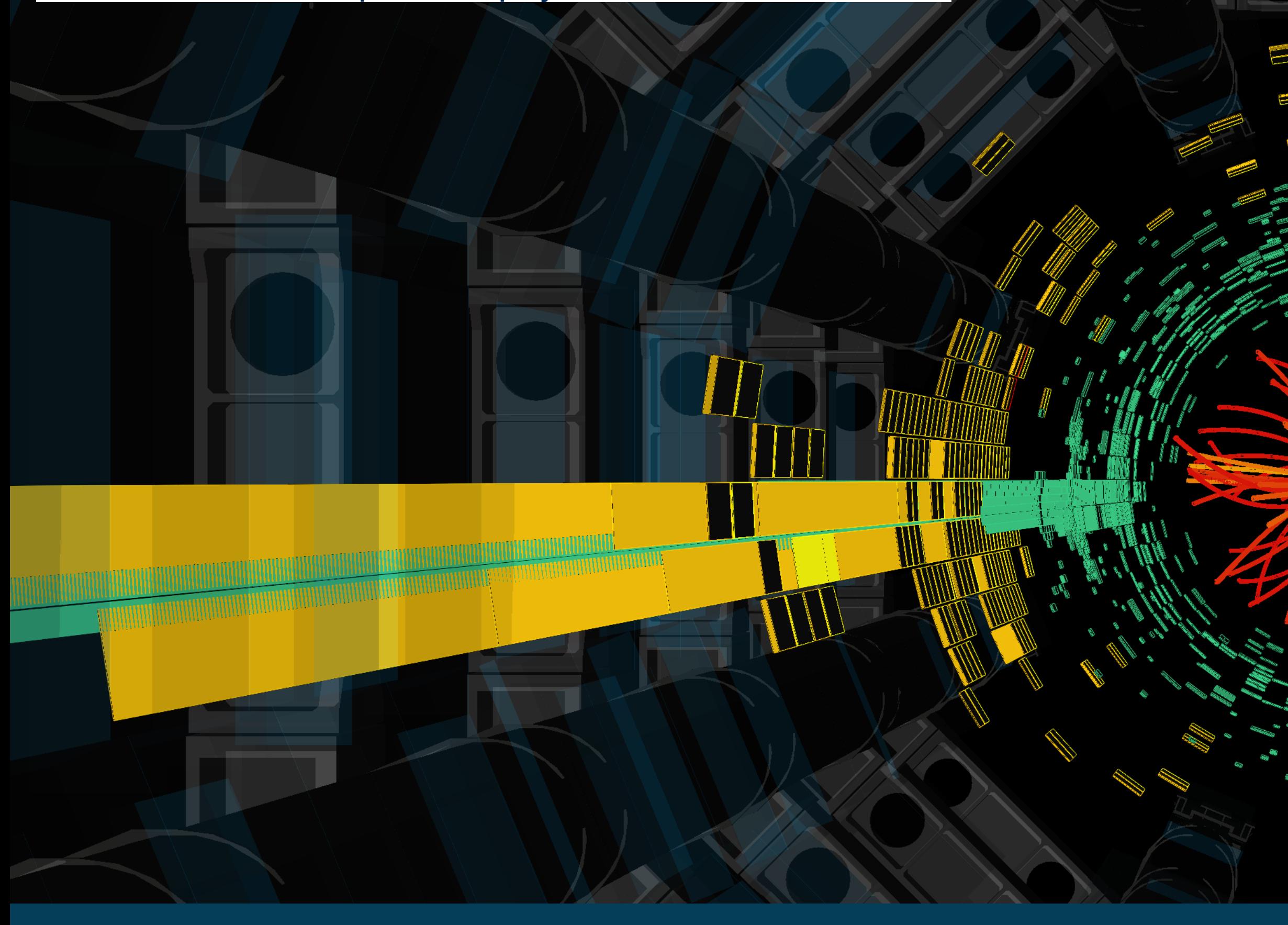

### International Masterclass on Particle Physics

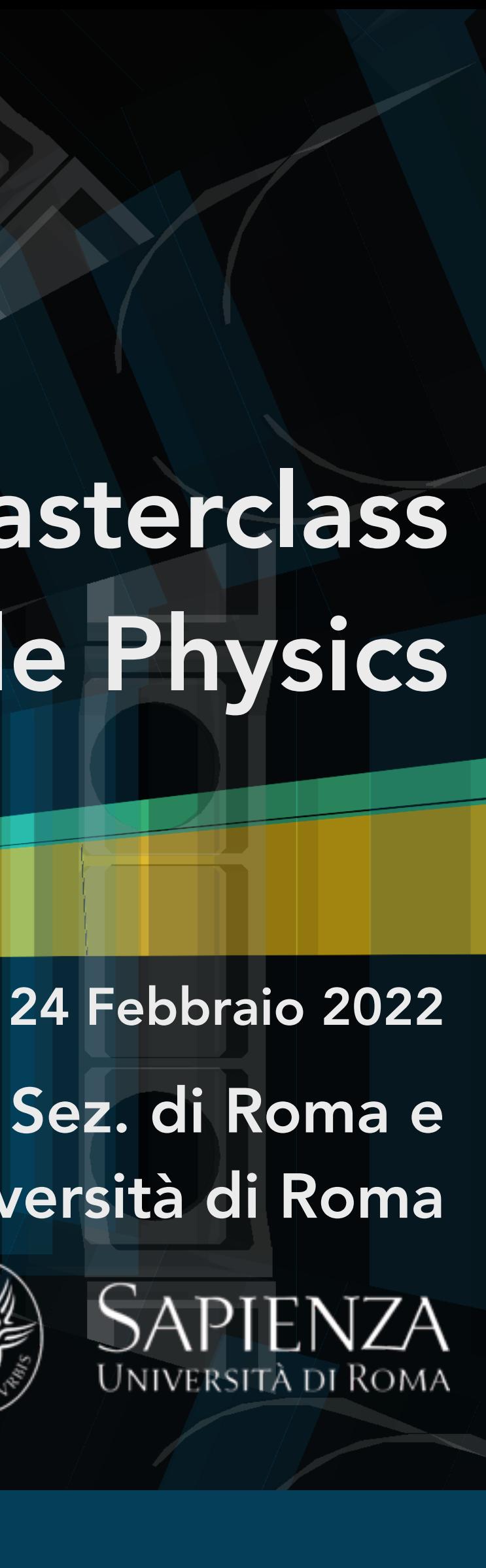

stituto Nazionale di Fisica Nucleare

INFN Sez. di Roma e Sapienza Università di Roma

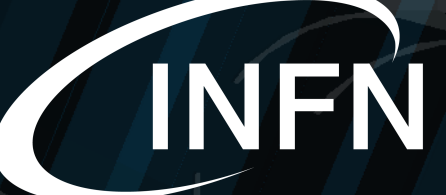

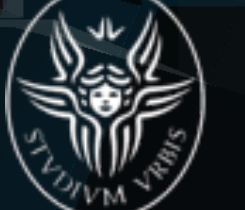

## Benvenuti

# Cosa fare?

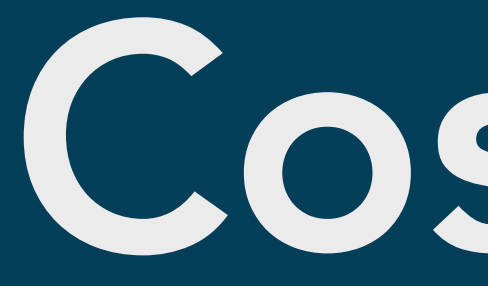

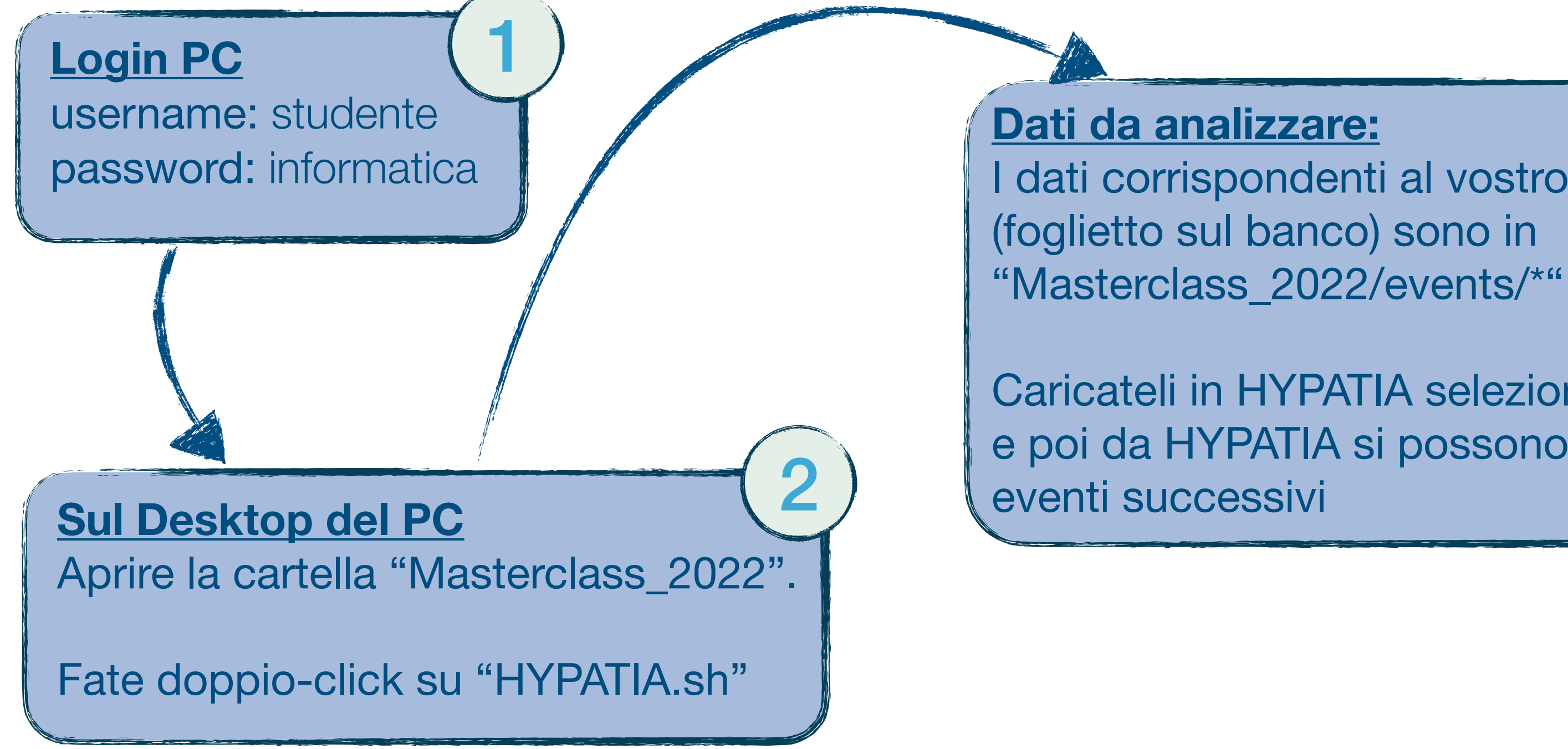

I dati corrispondenti al vostro gruppo

Caricateli in HYPATIA selezionando il primo e poi da HYPATIA si possono scorrere gli

3

### **Caricare i risultati:**  OPlot-> <https://l.infn.it/oplot> In alto selezionare "*student"* e poi fare il login: username: ippog

password: imc

Selezionare data e gruppo corretti.

Caricare il file "Invariant\_Masses.txt"

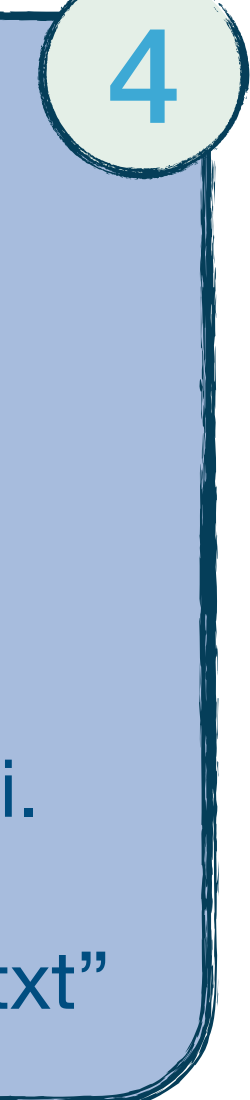

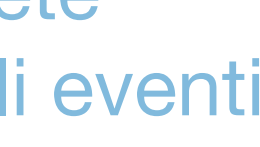

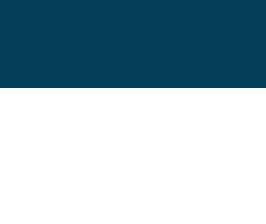

Quando avrete analizzato tutti gli eventi

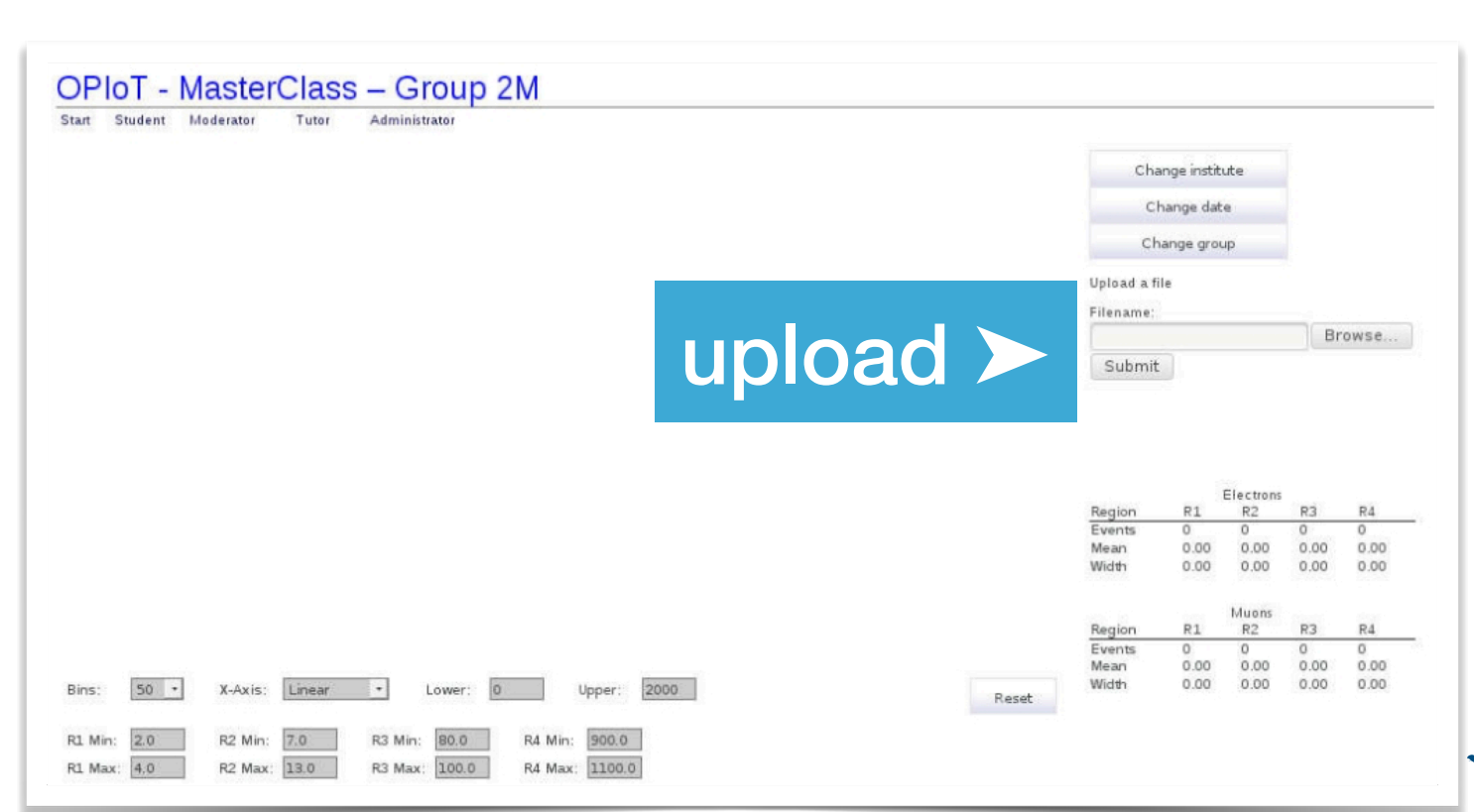